## [Impression](http://doc.wordmixmans.ru/download.php?q=Impression Tablet Manual) Tablet Manual [>>>CLICK](http://doc.wordmixmans.ru/download.php?q=Impression Tablet Manual) HERE<<<

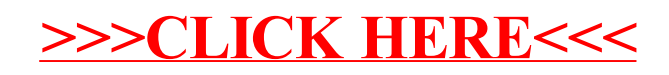